TUGAS AKHIR

## **PERANCANGAN PROTOTYPE DESAIN USER INTERFACE RESERVASI TIKET ONLINE MUJI JAYA APPS**

Diajukan Guna Melengkapi Sebagian Syarat dalam Mencapai Gelar Sarjana Strata Satu (S1)

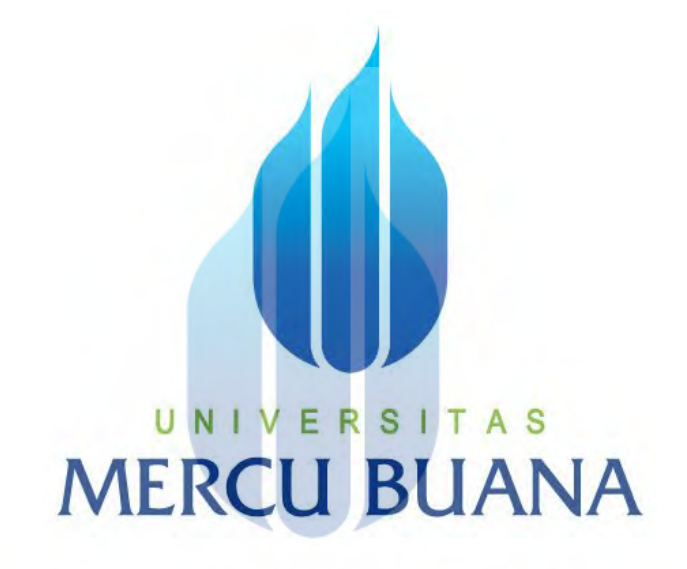

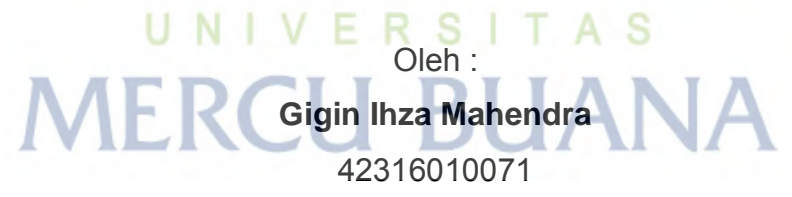

Program Studi Desain Komunikasi Visual

Dosen Pembimbing : Rifki Aswan, S.Pd, M.Sn

### **FAKULTAS DESAIN DAN SENI KREATIF UNIVERSITAS MERCU BUANA JAKARTA 2020**

http://mercubuana.ac.id/

#### <span id="page-1-0"></span>**LEMBAR PERNYATAAN**

MERCU BUANA

**LEMBAR PERNYATAAN** SIDANG SARJANA KOMPREHENSIF LOKAL FAKULTAS DESAIN DAN SENI KREATIF **UNIVERSITAS MERCU BUANA** 

 $\mathbf{1}$ 

Yang bertanda tangan di bawah ini:

#### Nama

Nomor Induk Mahasiswa Jurusan/Program Studi Fakultas

- Gigin Ihza Mahendra
- : 42316010071
- : Desain Komunikasi Visual
- : Fakultas Desain dan Seni Kreatif

Menyatakan bahwa Tugas Akhir ini merupakan karya asli, bukan jiplakan (duplikat) dari karya orang lain. Apabila ternyata pernyataan saya ini tidak benar maka saya bersedia menerima sanksi berupa pembatalan gelar sarjana saya.

#### S UNI Α Demikian pernyataan ini saya buat dengan sesungguhnya untuk dapat dipertanggung jawabkan sepenuhnya - 11

Jakarta, 14 Agustus 2020 Yang memberikan pernyataan,

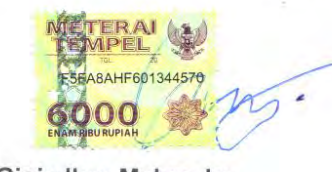

Gigin Ihza Mahendra

### **LEMBAR PENGESAHAN**

<span id="page-2-0"></span>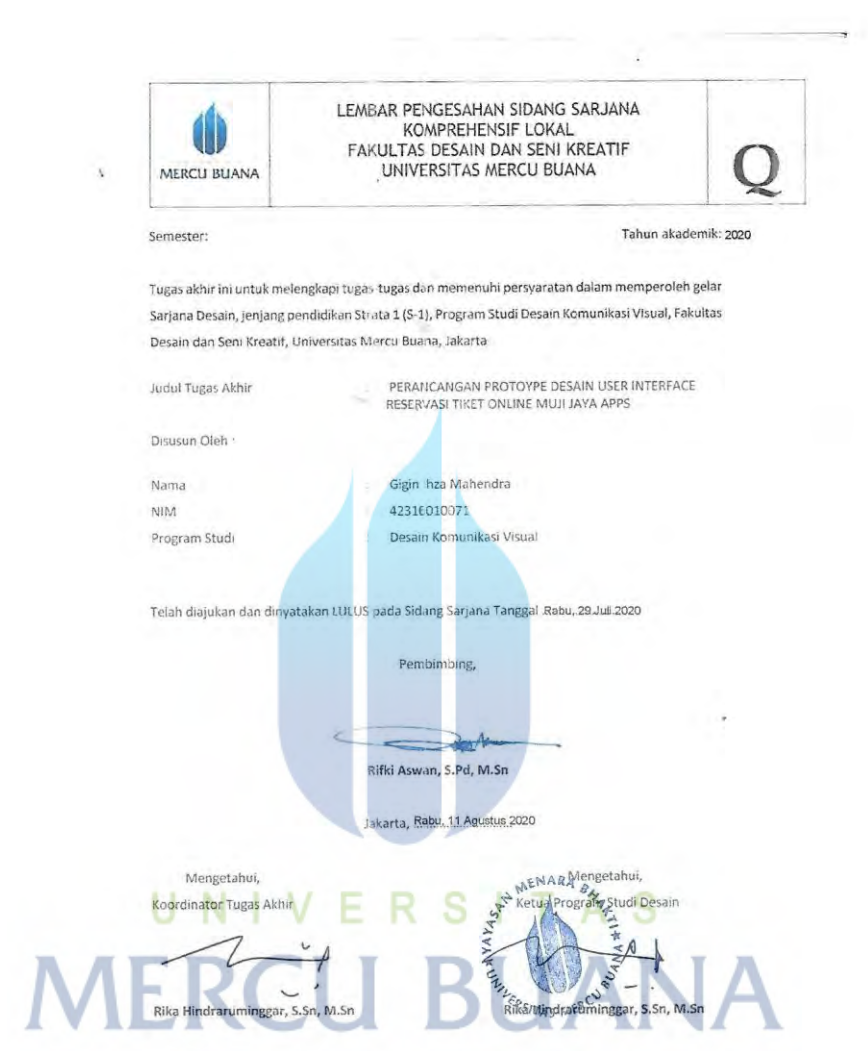

 $\langle \hat{z}_1 \rangle$ 

 $\sim 10$ 

 $\frac{1}{\left\vert \mathbf{a}\right\vert }$  ,  $\frac{1}{\left\vert \mathbf{a}\right\vert }$  ,

### **PERANCANGAN PROTOTYPE DESAIN** *USER INTERFACE* **RESERVASI TIKET ONLINE MUJI JAYA APPS Gigin Ihza Mahendra**

NIM 42316010071

#### *ABSTRACT*

<span id="page-3-0"></span>*Along with the development of the times, all services in the field of bus transportation are demanded instantly like bus ticket reservations that can be done online by utilizing gadgets as the main media in making ticket reservations online. Supported with adequate infrastructure makes the bus an alternative transportation option when traveling long distances, especially in the islands of Java.*

*Therefore we need a tool or media in promoting ticket sales online, namely by designing the user interface design as the main media in promoting, Display a good user interface design supported by attractive visual use allows user interface design to impact the user like he is doing ticket reservation directly. It contains several features that convey information in accordance with the functions of each of the features provided.*

**Keyword :** *Design,User interface,Reservation*

# UNIVERSITAS **MERCU BUANA**

#### **PERANCANGAN PROTOTYPE DESAIN** *USER INTERFACE* **RESERVASI TIKET ONLINE MUJI JAYA APPS Gigin Ihza Mahendra**

NIM 423160071

#### **ABSTRAK**

<span id="page-4-0"></span>Seiring dengan berkembangnya zaman, semua pelayanan dalam bidang transportasi bus dituntut secara instan layaknya seperti pemesanan tiket bus yang bisa dilakukan secara online dengan memanfaatkan gadget sebagai media utama dalam melakukan reservasi tiket secara online. Didukung dengan infrastruktur yang memadai menjadikan bus sebagai pilihan transportasi alternatif ketika melakukan berpergian jauh khususnya dipulau jawa.

Oleh karena itu dibutuhkan alat atau media dalam melakukan promosi penjualan tiket secara online, yaitu dengan merancang desain *user interface* sebagai media utama dalam melakukan promosi, Tampilan desain *user interface* yang baik didukung dengan penggunaan visual yang menarik memungkinkan desain *user interface* berdampak bagi pengguna layaknya sedang melakukan reservasi tiket secara langsung. Didalam berisi beberapa fitur yang menyampaikan informasi sesuai dengan fungsi dari masing masing fitur yang telah disediakan.

**Kata Kunci** : *Desain, User interface, Reservasi*

UNIVERSITAS **MERCU BUANA** 

#### **KATA PENGANTAR**

<span id="page-5-0"></span>Puji dan syukur saya ucapkan kepada Allah SWT atas segala limpahan berkat dan karunia-Nya yang selalu menyertai kita dalam setiap langkahnya, sehingga penulis dapat menyelesaikan laporan Tugas Akhir guna melengkapi sebagai syarat gelar sarjana Strata satu (S1)

Pada waktu dan kesempatan ini penulis mengucapkan terimakasih yang sebesar besarnya kepada :

- 1. Orang Tua yang telah mendukung saya sehingga saya bisa sampai di mata kuliah Tugas Akhir ini.
- 2. Pak Rifki Aswan, S.Pd, M.Sn. selaku dosen Pembimbing Tugas Akhir sekaligus dosen pembimbing akademik.
- 3. Bu Rika Hindraruminggar, S.Sn, M.Sn selaku koordinator Tugas Akhir 2020
- 4. Para teman teman yang telah mendukung saya dalam melakukan kegiatan ini.

Semoga penulisan laporan Tugas Akhir ini dapat bermanfaat baik untuk pribadi penulis, dosen, serta rekan rekan mahasiswa yang telah membaca laporan ini dan juga pada masyarakat umumnya.

## UNIVERSITAS **MERCU BUANA**

Tangerang, 9 Mei 2020

(Gigin Ihza Mahendra)

<span id="page-6-0"></span>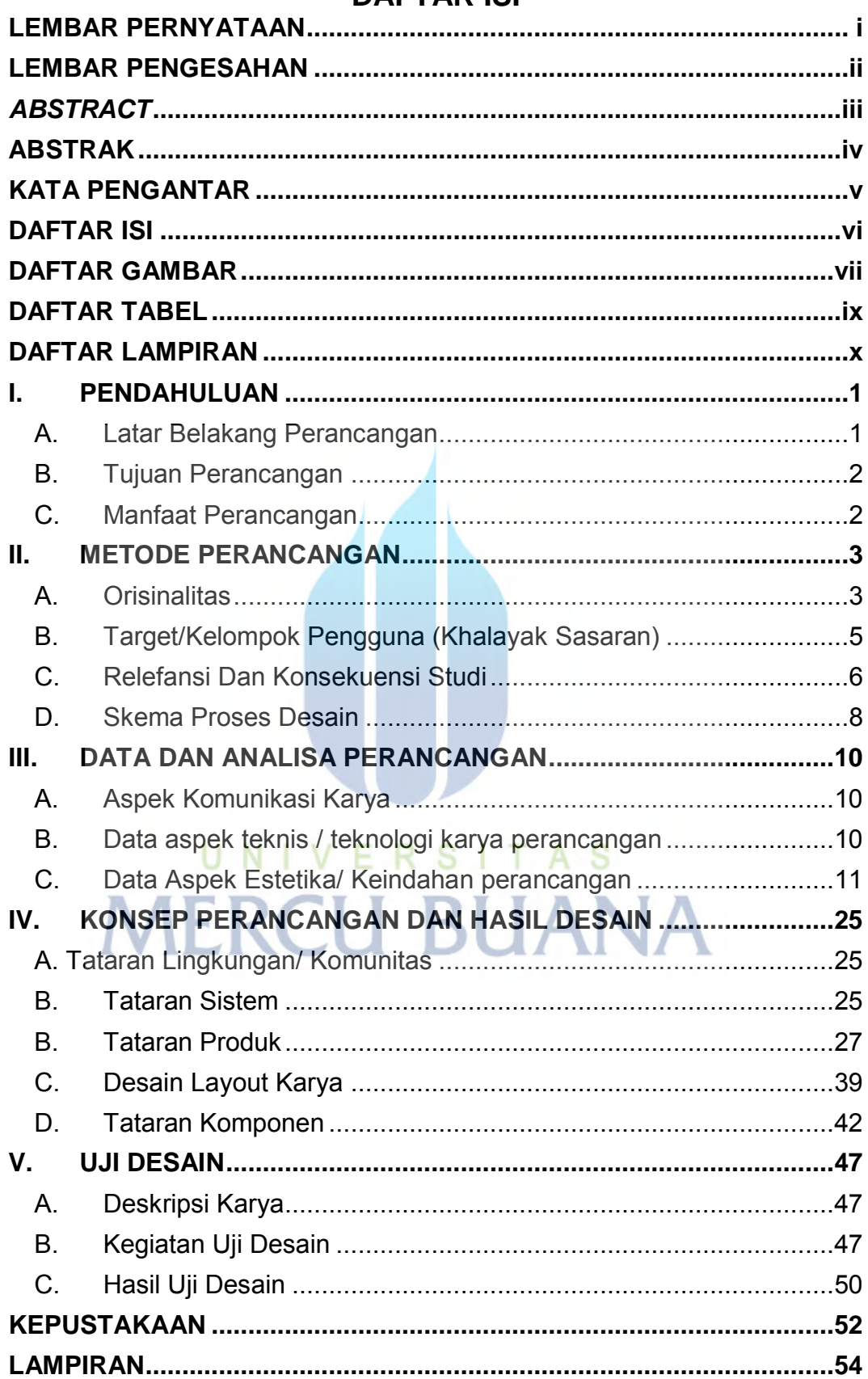

#### **DAFTAR ISI**

#### **DAFTAR GAMBAR**

<span id="page-7-0"></span>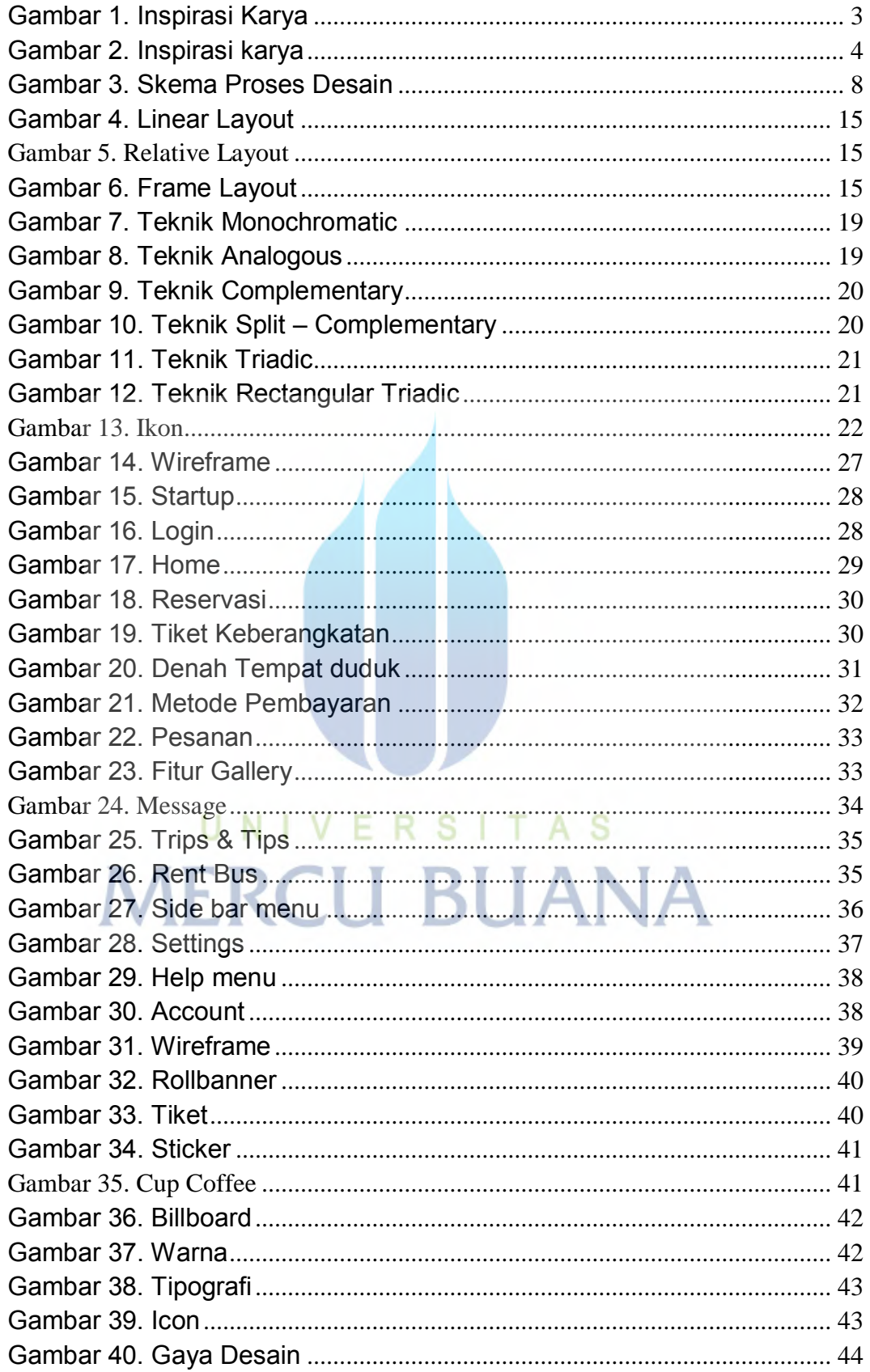

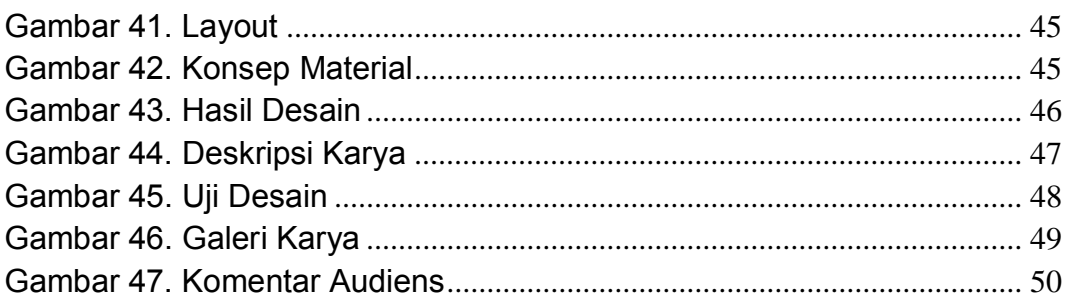

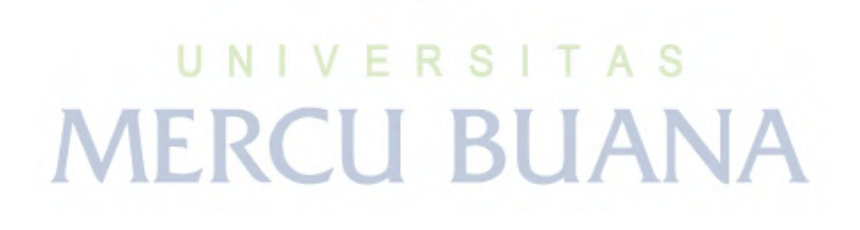

#### **DAFTAR TABEL**

<span id="page-9-0"></span>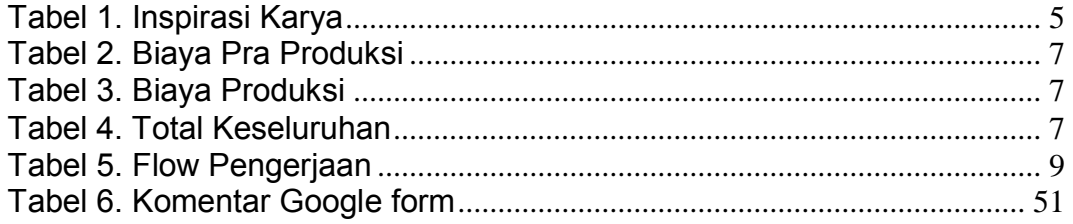

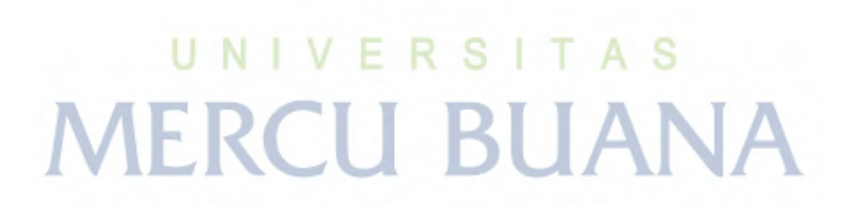

#### **DAFTAR LAMPIRAN**

<span id="page-10-0"></span>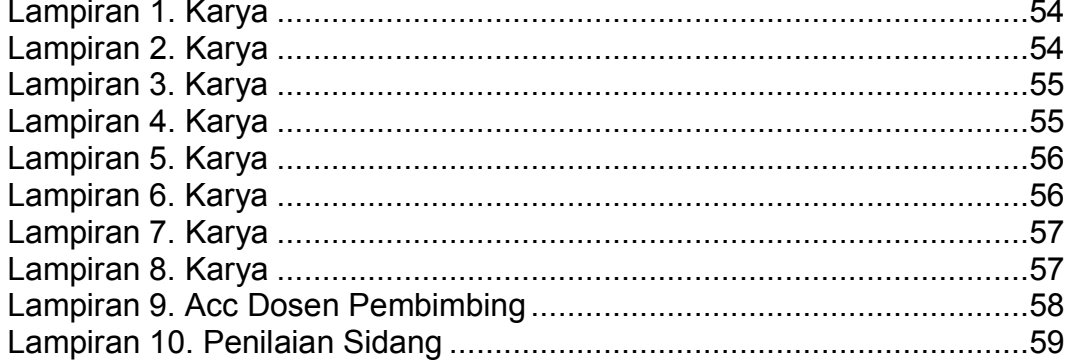

# UNIVERSITAS **MERCU BUANA**